**Приложение ППССЗ по специальности 11.02.16 Монтаж, техническое обслуживание и ремонт электронных приборов и устройств 2023-2024 уч.г.: Рабочая программа профессионального модуля ПМ.03 Проектирование электронных приборов и устройств на основе печатного монтажа** 

**МИНИСТЕРСТВО ОБРАЗОВАНИЯ БЕЛГОРОДСКОЙ ОБЛАСТИ ОБЛАСТНОЕ ГОСУДАРСТВЕННОЕ АВТОНОМНОЕ ПРОФЕССИОНАЛЬНОЕ ОБРАЗОВАТЕЛЬНОЕ УЧРЕЖДЕНИЕ «АЛЕКСЕЕВСКИЙ КОЛЛЕДЖ»** 

# **Рабочая программа профессионального модуля**

# **ПМ.03 Проектирование электронных приборов и устройств на основе печатного монтажа**

**для специальности** 

11.02.16 Монтаж, техническое обслуживание и ремонт электронных приборов и устройств

> г. Алексеевка **2023**

Рабочая программа разработана на основе Федерального государственного образовательного стандарта среднего профессионального образования по специальности 11.02.16 Монтаж, техническое обслуживание и ремонт электронных приборов и устройств, утвержденного приказом Министерства просвещения Российской Федерации № 691 от 04 октября 2021 года, с учетом профессионального стандарта «Сборщик электронных устройств», утвержденного приказом Министерства труда и социальной защиты Российской Федерации от 14 июля 2020 года № 421н и профессионального стандарта «Регулировщик радиоэлектронной аппаратуры и приборов», утвержденного приказом Министерства труда и социальной защиты Российской Федерации от 2 июля 2019 г. N 464н.

Разработчик:

И.Д. Гадяцкая, преподаватель ОГАПОУ «Алексеевский колледж»

# **СОДЕРЖАНИЕ**

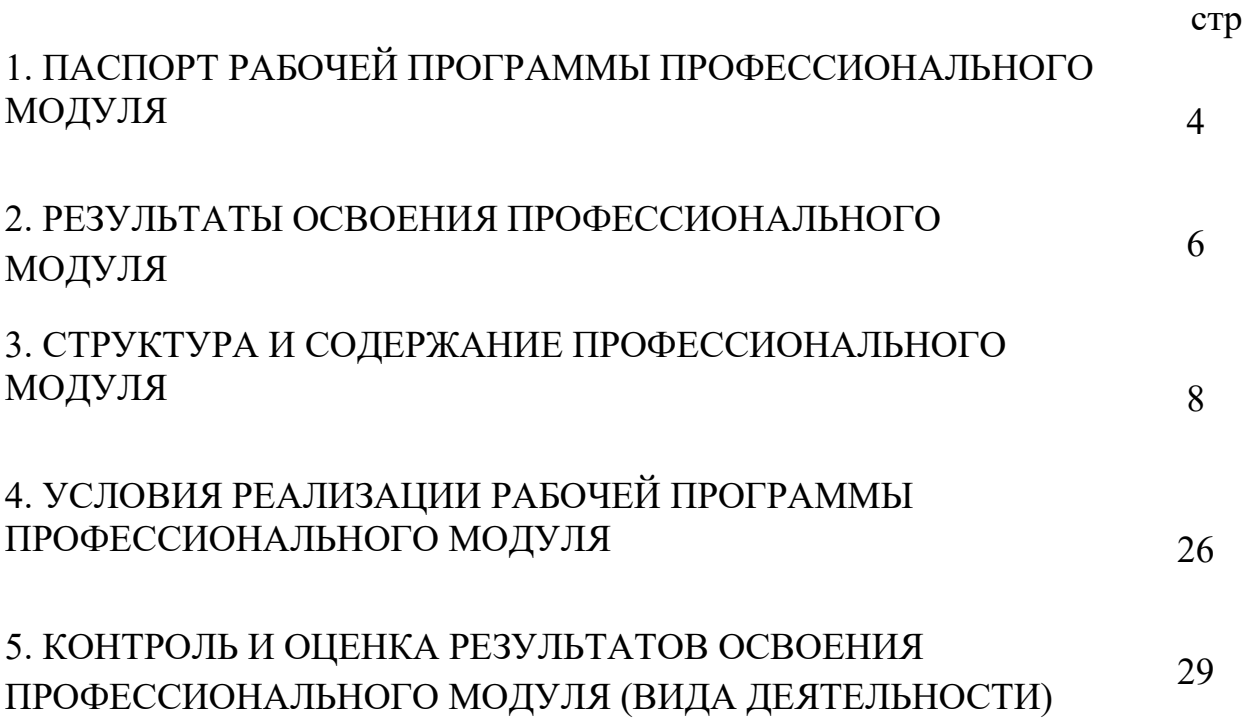

## **1. ПАСПОРТ РАБОЧЕЙ ПРОГРАММЫ ПРОФЕССИОНАЛЬНОГО МОДУЛЯ ПМ. 03 Проектирование электронных приборов и устройств на основе печатного монтажа**

#### **1.1. Область применения рабочей программы**

Рабочая программа профессионального модуля является частью основной профессиональной образовательной программы среднего профессионального образования - программы подготовки специалистов среднего звена в соответствии с ФГОС СПО специальности 11.02.16 Монтаж, техническое обслуживание и ремонт электронных приборов и устройств в части освоения вида деятельности (ВД): Проектирование электронных приборов и устройств на основе печатного монтажа и соответствующих профессиональных компетенций (ПК):

- ПК 3.1. Разрабатывать структурные, функциональные и принципиальные схемы простейших электронных приборов и устройств.
- ПК 3.2. Разрабатывать проектно-конструкторскую документацию печатных узлов электронных приборов и устройств и микросборок средней сложности.
- ПК 3.3. Выполнять оценку качества разработки (проектирования) электронных приборов и устройств на основе печатного монтажа.

### **1.2. Цели и задачи ПМ – требования к результатам освоения профессионального модуля**

С целью овладения указанным видом профессиональной деятельности и соответствующими профессиональными компетенциями обучающийся в ходе освоения программы профессионального модуля должен:

#### **иметь практический опыт:**

 разработки структурных, функциональных электрических принципиальных схем на основе анализа современной элементной базы с учетом с учетом технических требований к разрабатываемому устройству;

 разработки проектно-конструкторской документации печатных узлов электронных приборов и устройств и микросборок средней сложности.

#### **уметь:**

− определять порядок и этапы конструкторской документации;

− конструировать сборочные единицы электронных приборов и устройств;

применять программное обеспечение для проведения технического обслуживания и эксплуатации различных видов электронных приборов и устройств;

− разрабатывать проектно-конструкторскую и технологическую документацию электронных приборов и устройств;

− составлять электрические схемы и расчеты параметров электронных приборов и устройств;

проектировать электронные приборы и устройства с использованием прикладных программ сквозного автоматизированного проектирования.

**знать:** 

требования ЕСКД и ЕСТД;

этапы разработки и жизненного цикла электронных приборов и устройств;

порядок и этапы разработки конструкторской документации;

типовые пакеты прикладных программ, применяемые при конструировании электронных приборов и устройств;

типовой технологический процесс и его составляющие; основы проектирования технологического процесса;

технологические процессы производства печатных плат, интегральных микросхем и микросборок.

## **1.3. Планируемые личностные результаты освоения рабочей программы**

ЛР 4. Проявляющий и демонстрирующий уважение к людям труда, осознающий ценность собственного труда. Стремящийся к формированию в сетевой среде личностно и профессионального конструктивного «цифрового следа»

ЛР 7. Осознающий приоритетную ценность личности человека; уважающий собственную и чужую уникальность в различных ситуациях, во всех формах и видах деятельности.

ЛР 10. Заботящийся о защите окружающей среды, собственной и чужой безопасности, в том числе цифровой.

ЛР 11. Проявляющий уважение к эстетическим ценностям, обладающий основами эстетической культуры.

## **1.4. Количество часов на освоение рабочей программы профессионального модуля:**

Всего – 616 часов, в том числе:

максимальная учебная нагрузка обучающегося – 616 часов, из них в форме практической подготовки – 558 часов, включая:

обязательной аудиторной учебной нагрузки обучающегося – 378 часов, в том числе практические занятия – 196 часов;

курсовое проектирование – 30 часов;

самостоятельной работы обучающегося – 30 часов; консультаций – 16 часов;

учебной практики – 72 часа; производственной практики – 108 часов.

## **2. РЕЗУЛЬТАТЫ ОСВОЕНИЯ ПРОФЕССИОНАЛЬНОГО МОДУЛЯ**

Результатом освоения профессионального модуля является овладение обучающимися видом деятельности – Проектирование электронных приборов и устройств на основе печатного монтажа, в том числе общие компетенции (ОК) и профессиональными компетенциями (ПК):

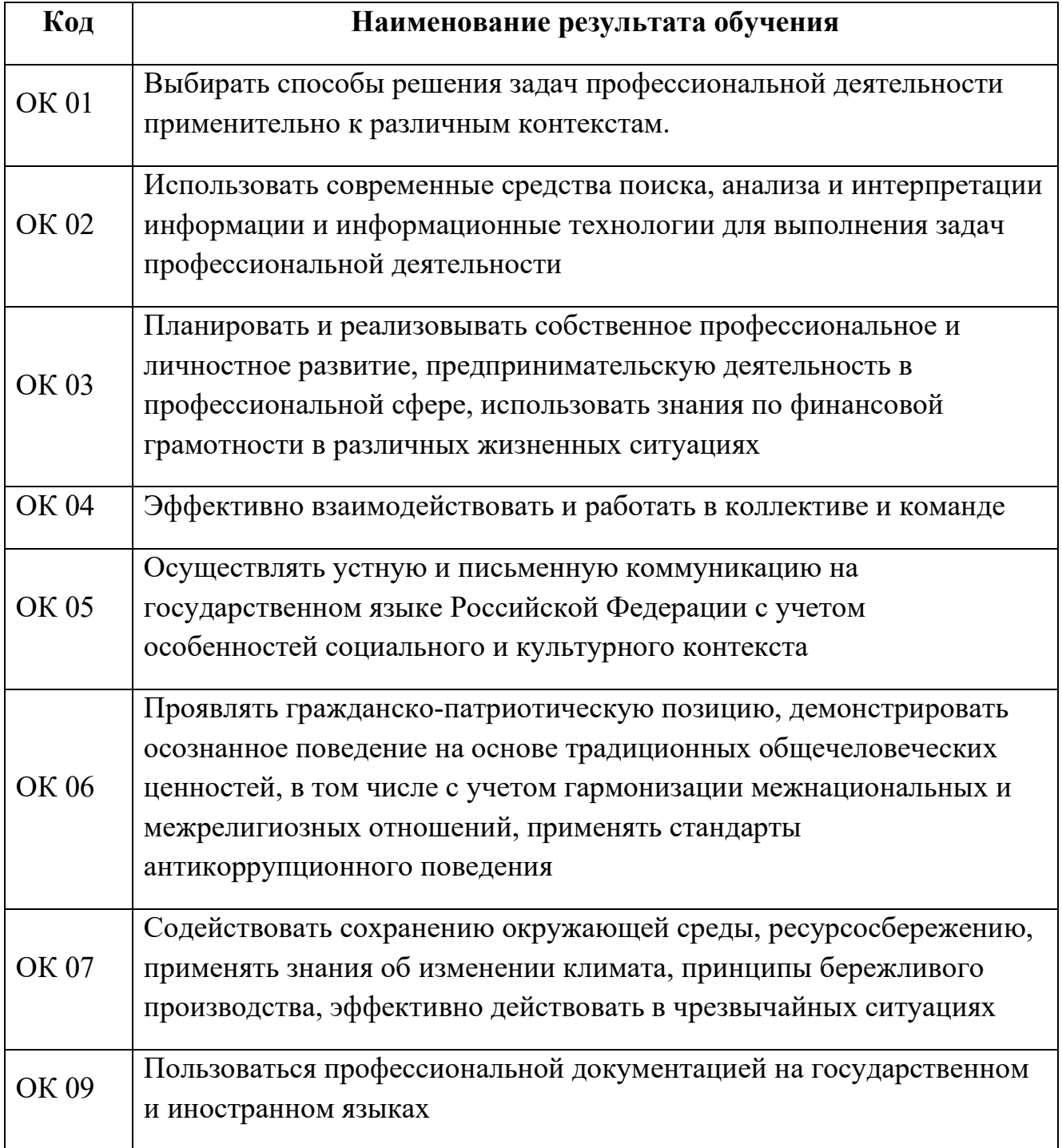

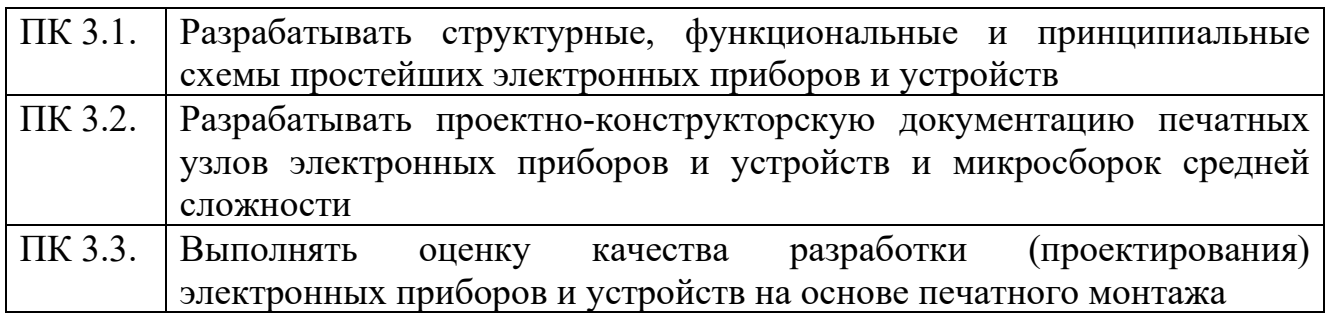

## **3. СТРУКТУРА И СОДЕРЖАНИЕ ПРОФЕССИОНАЛЬНОГО МОДУЛЯ 3.1. Тематический план профессионального модуля**

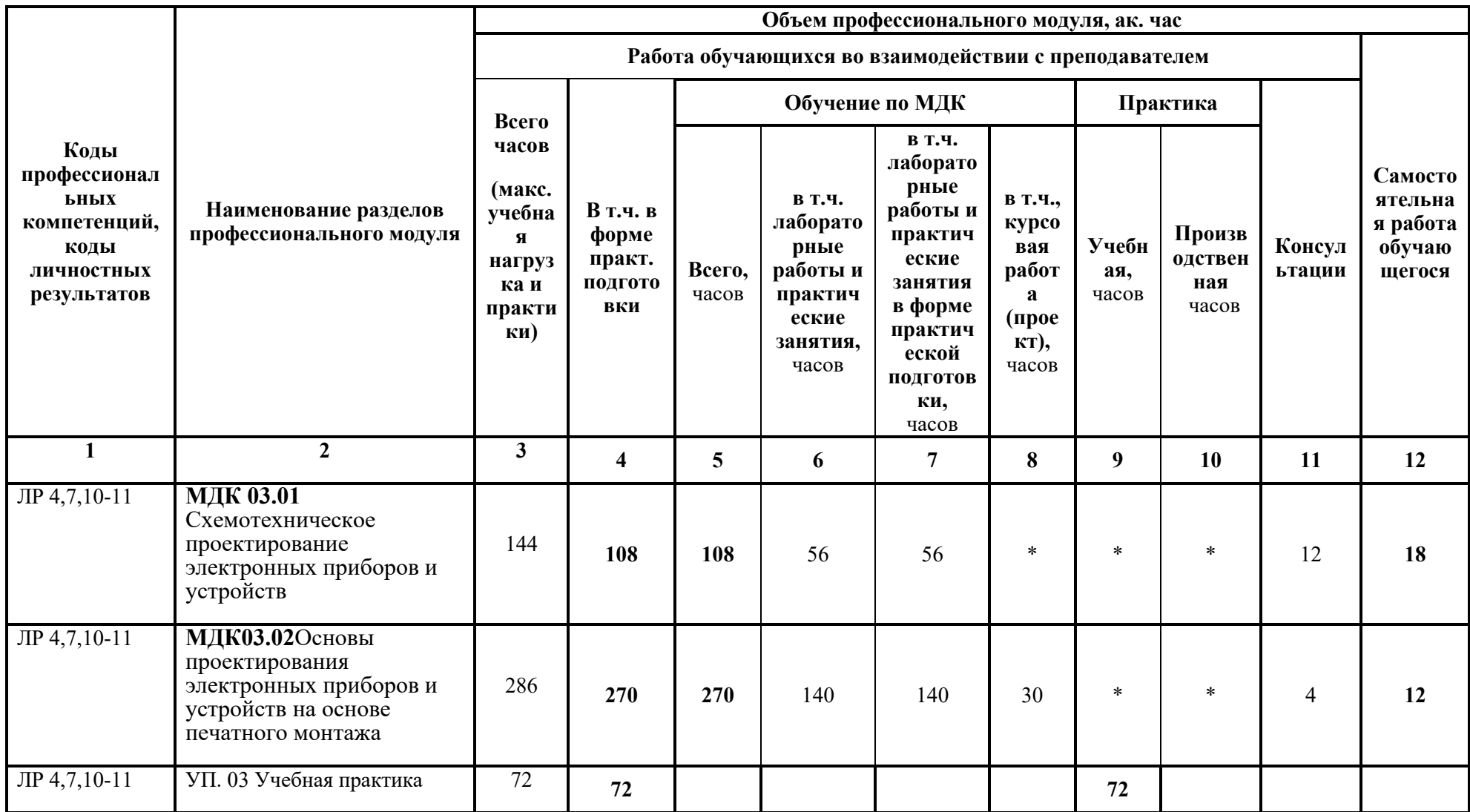

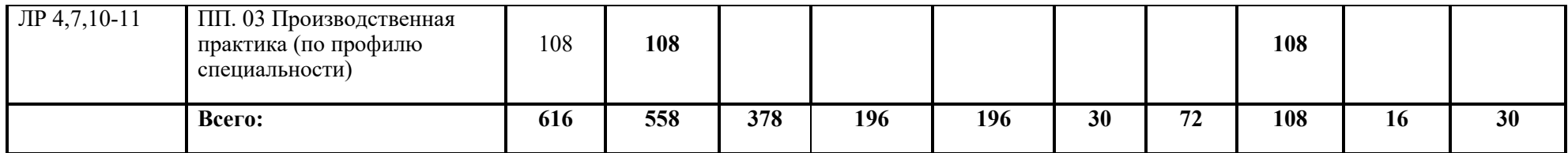

## **3.2. Содержание обучения по профессиональному модулю ПМ.03 Проектирование электронных приборов и устройств на основе печатного монтажа**

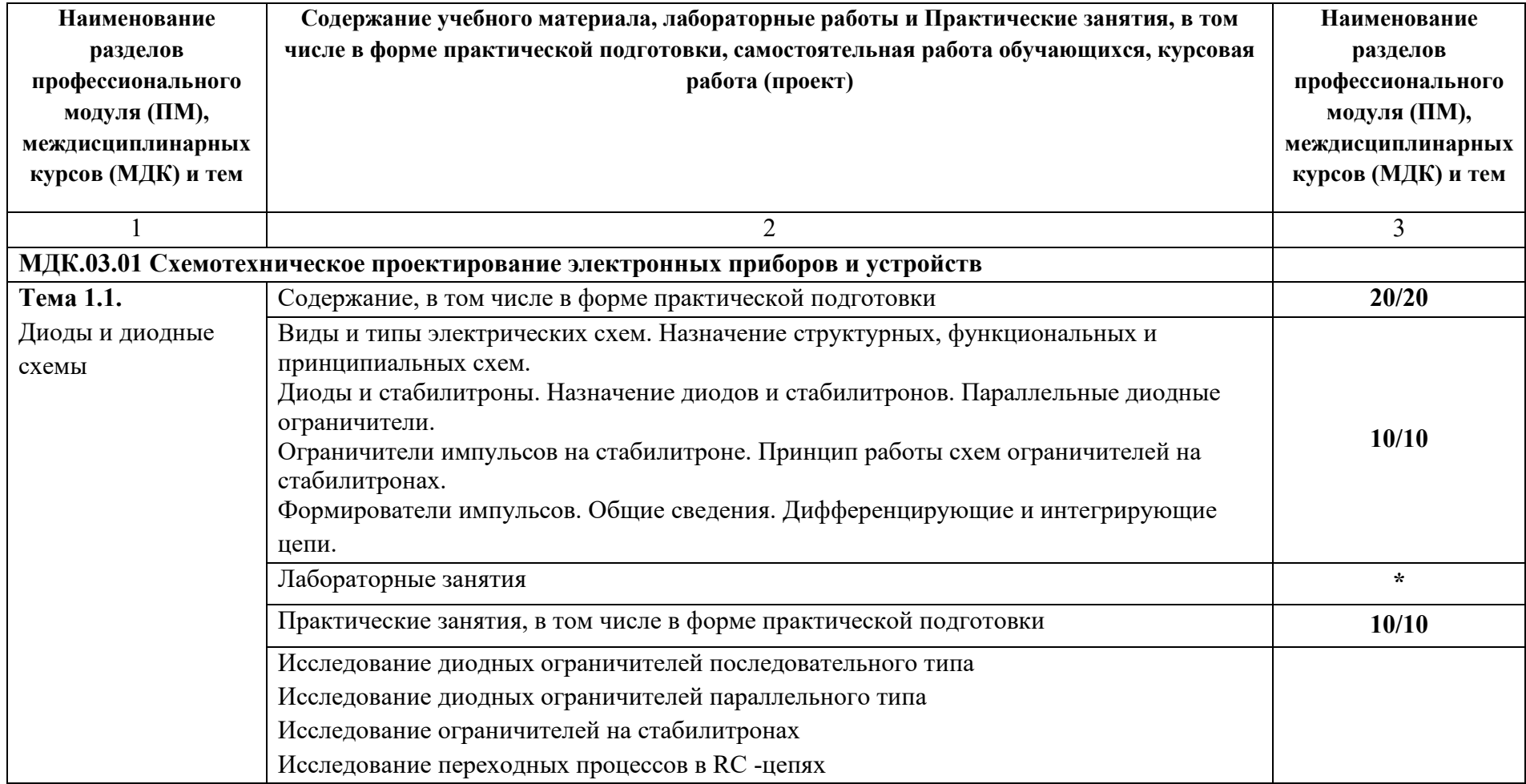

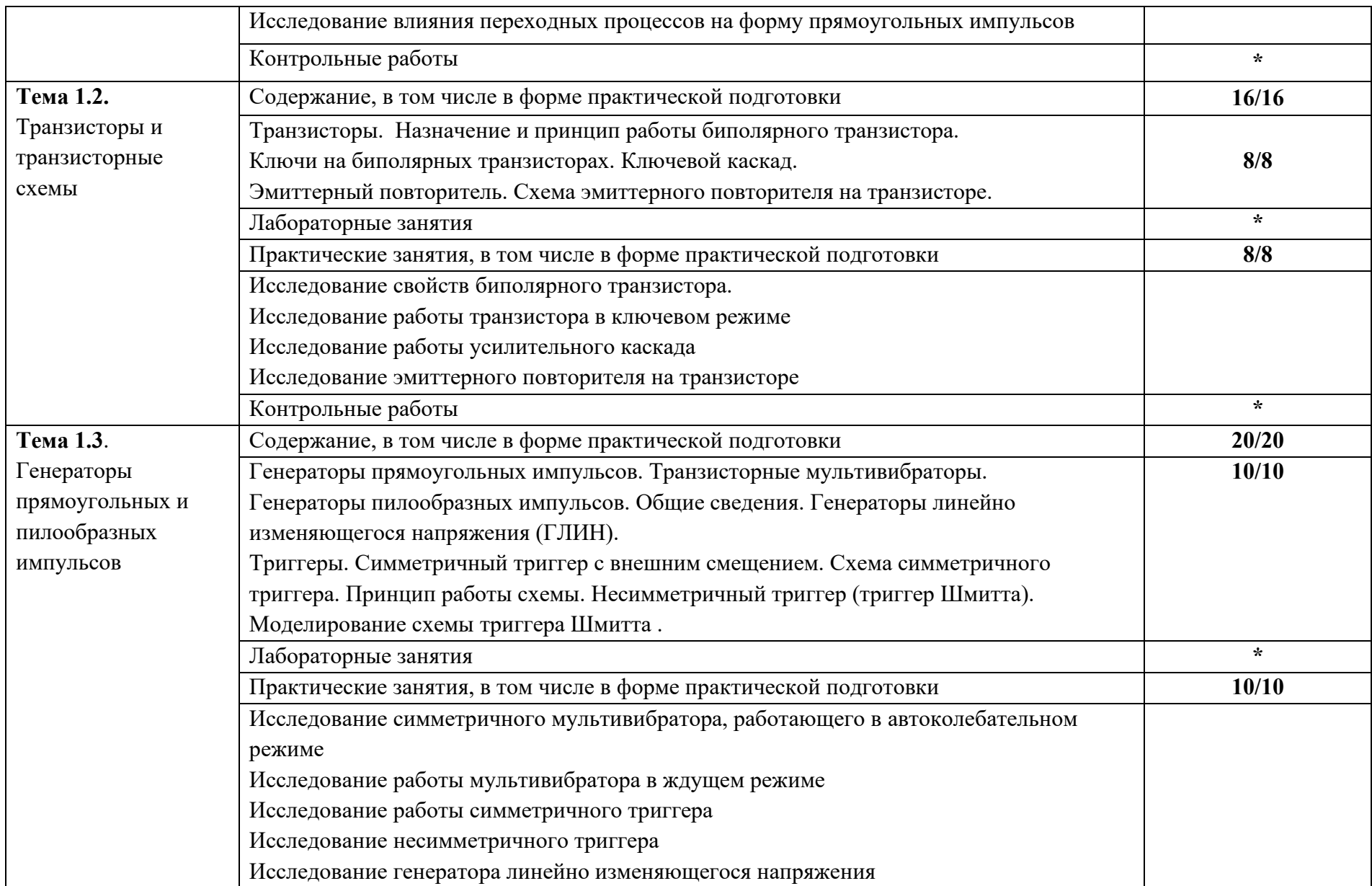

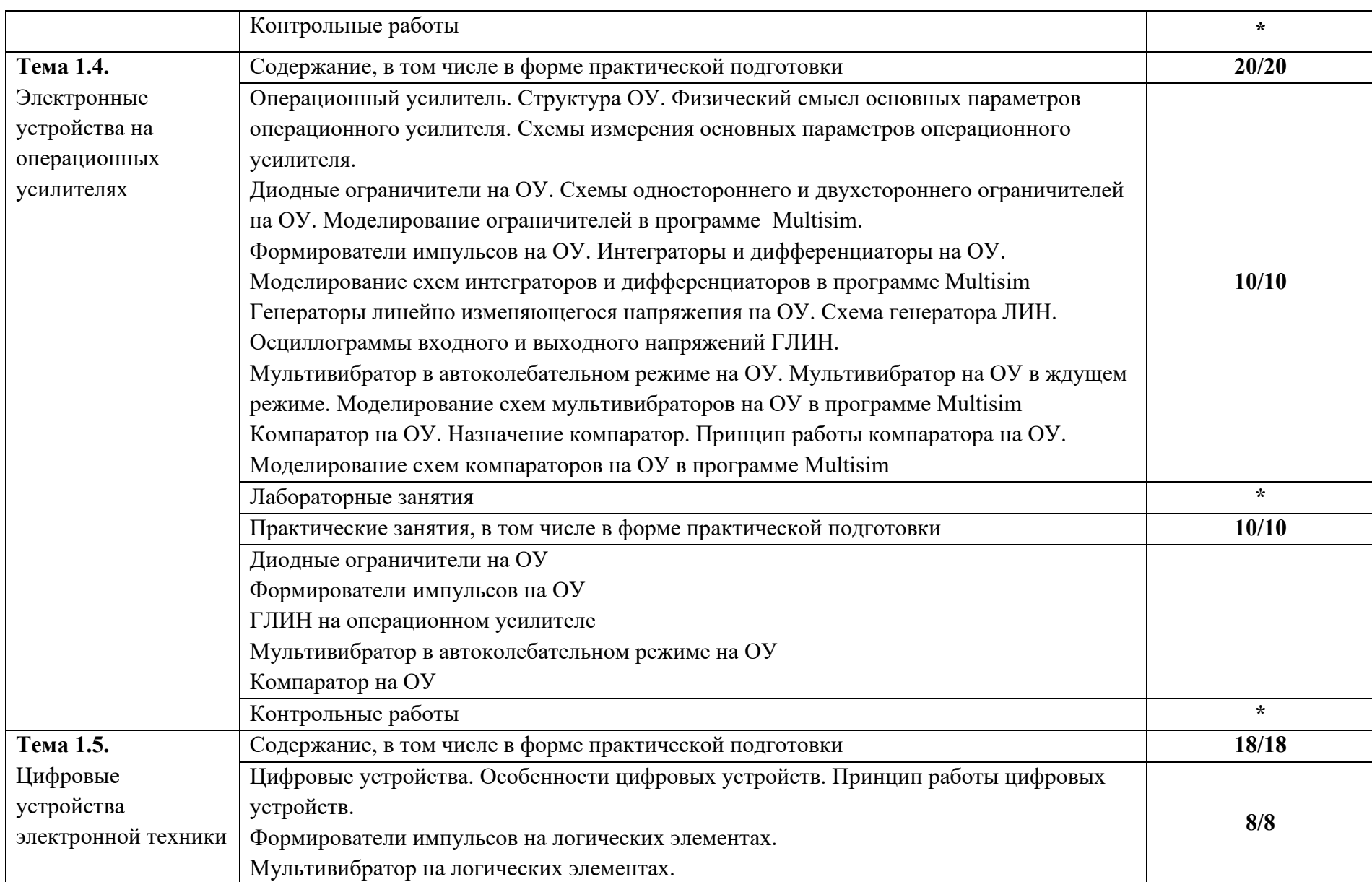

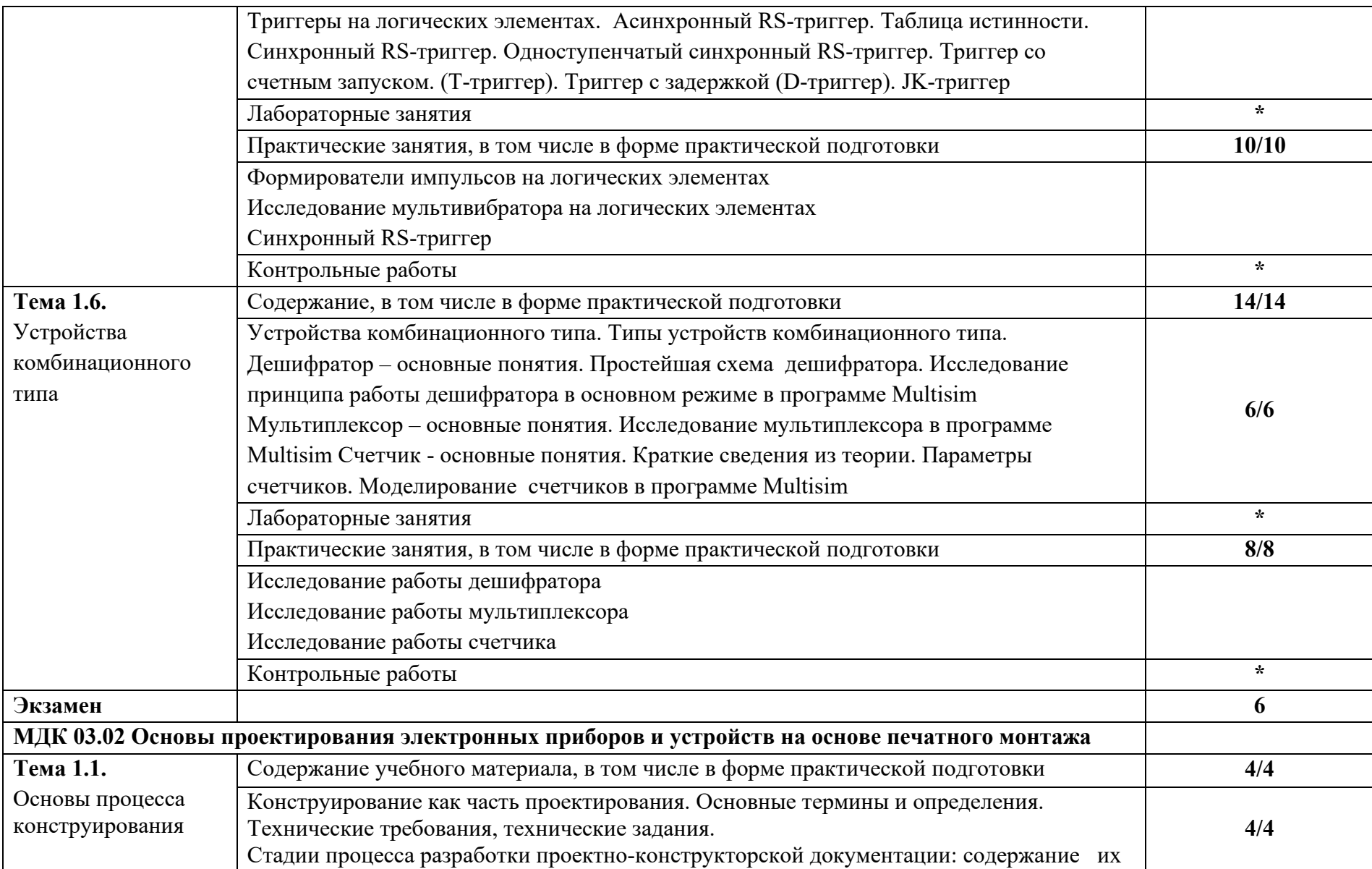

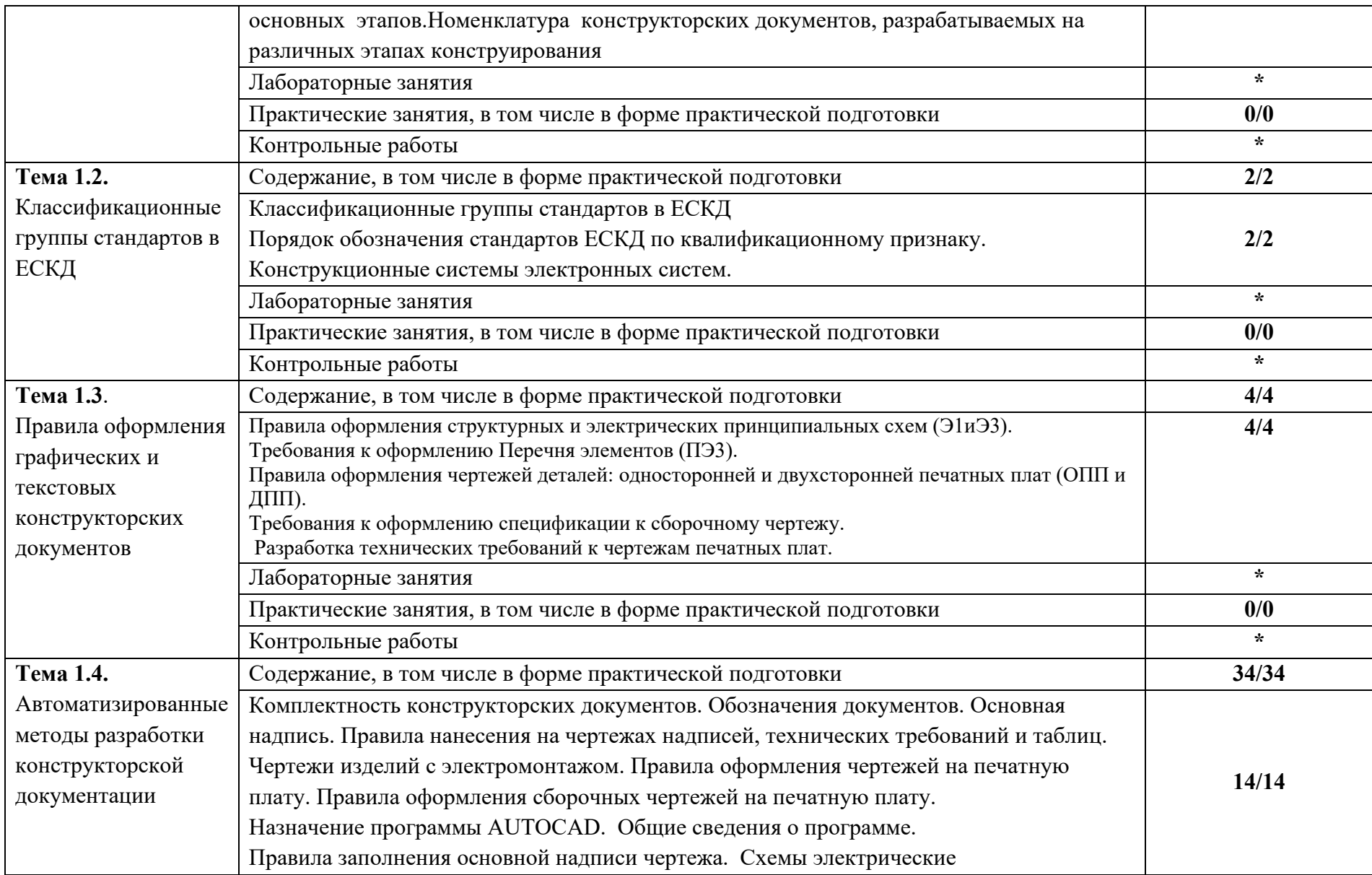

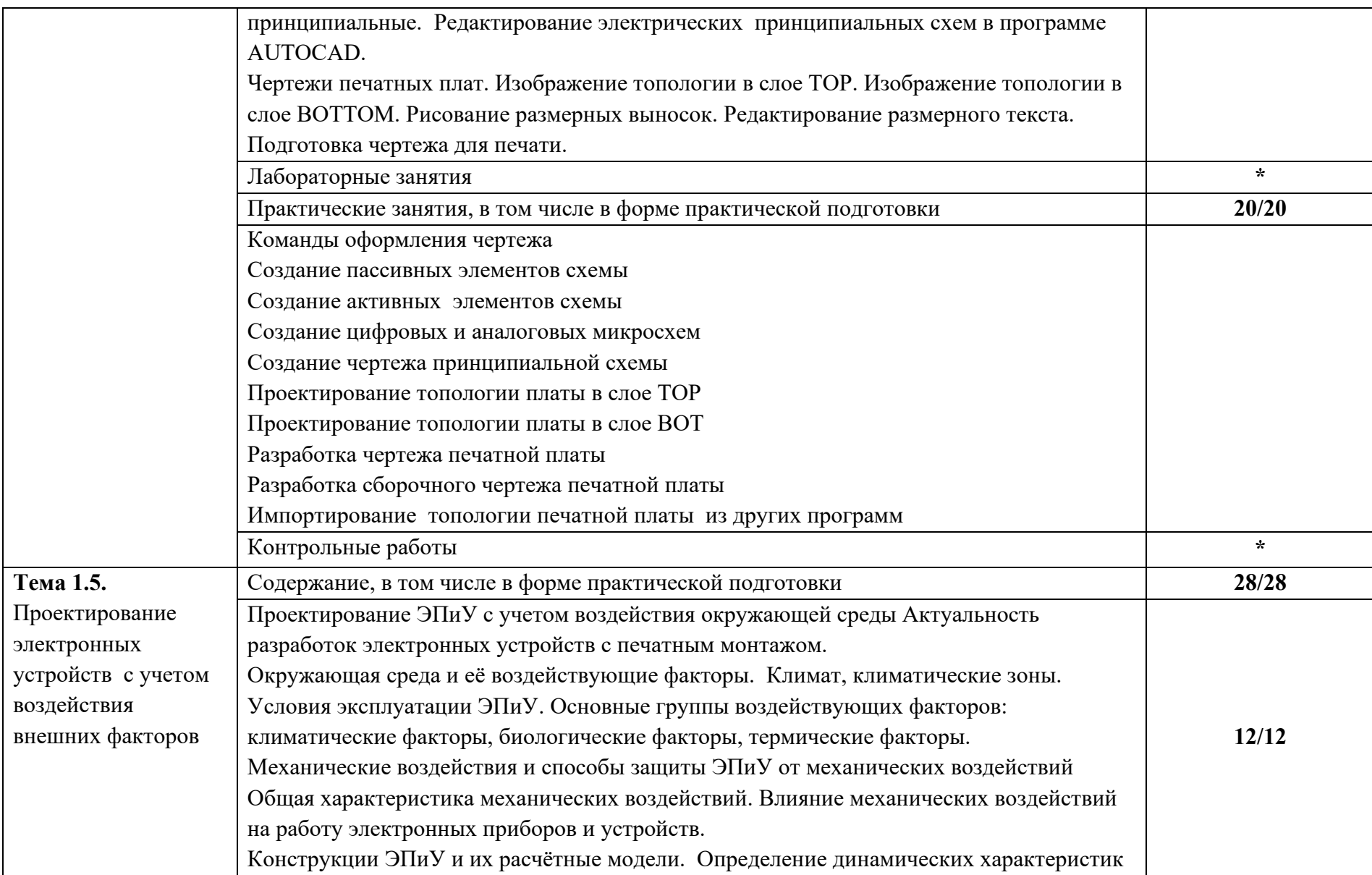

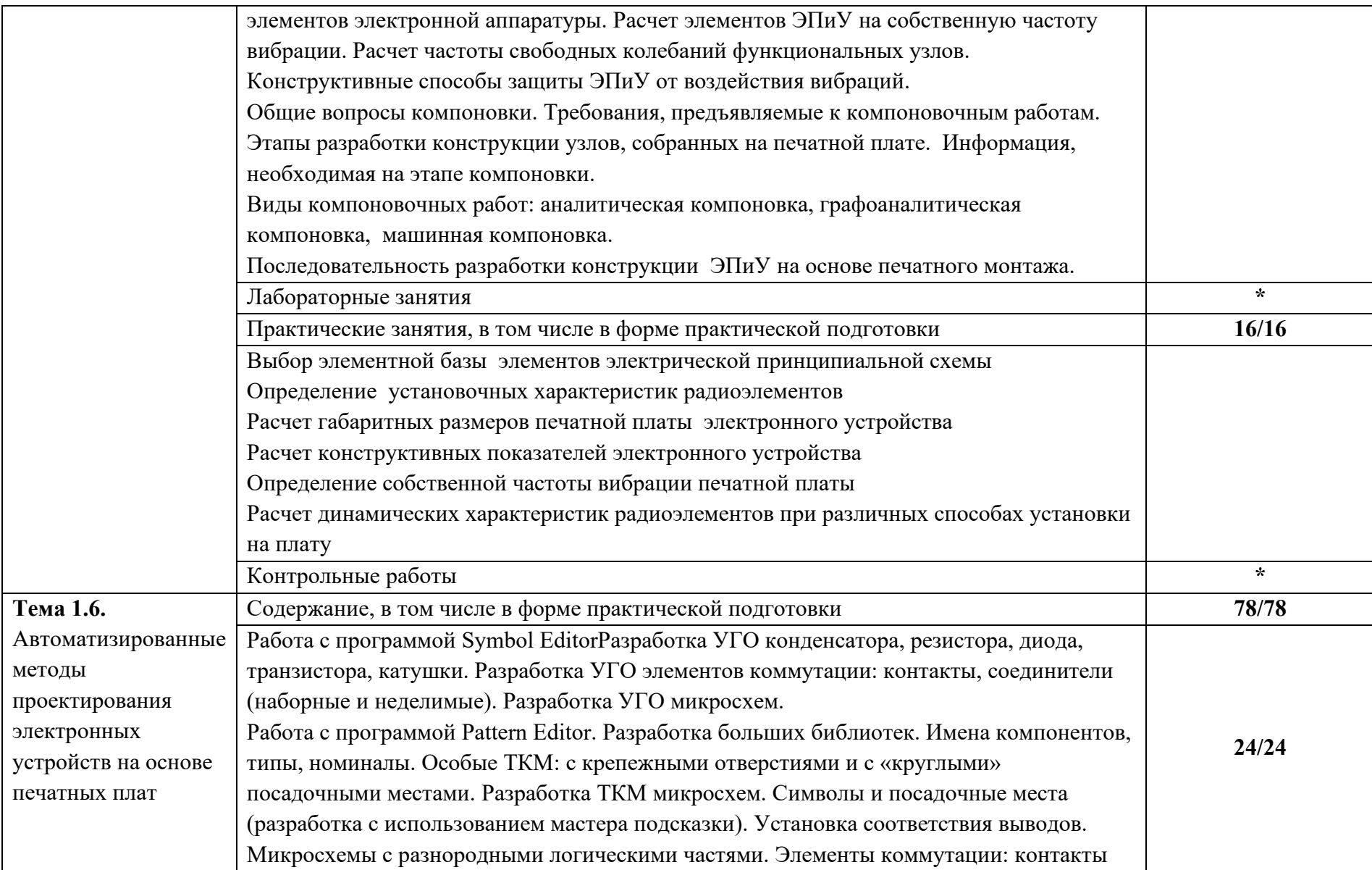

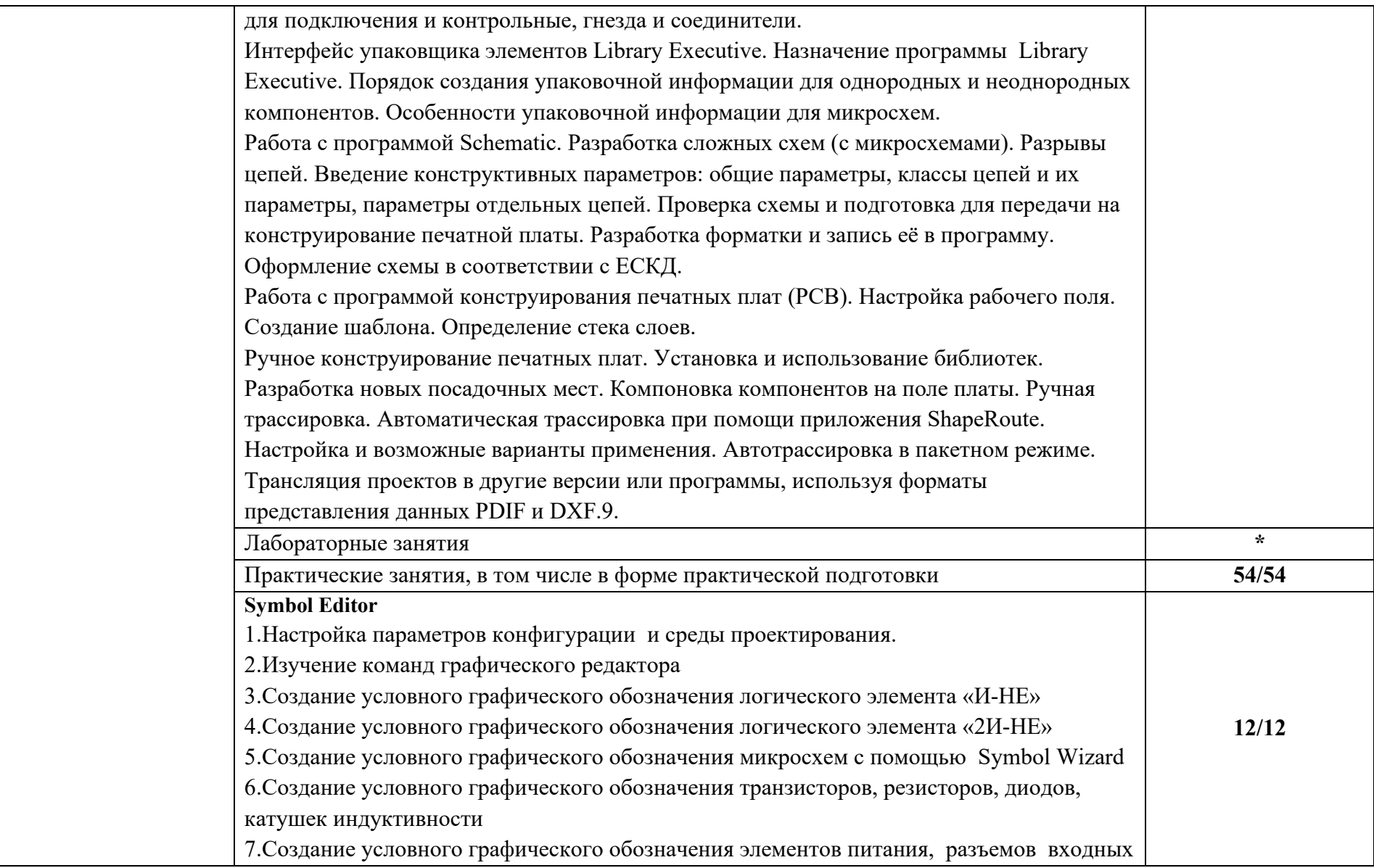

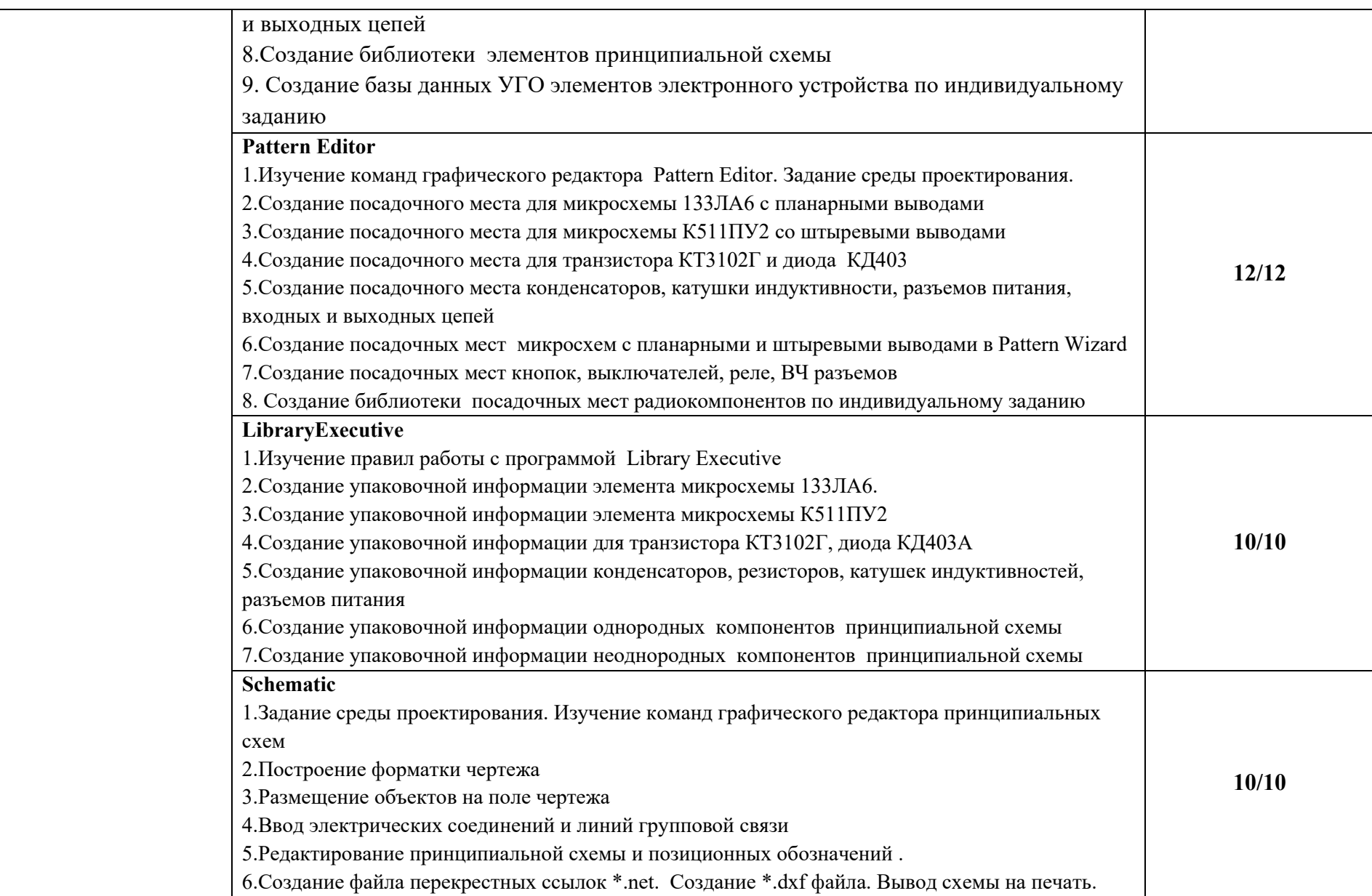

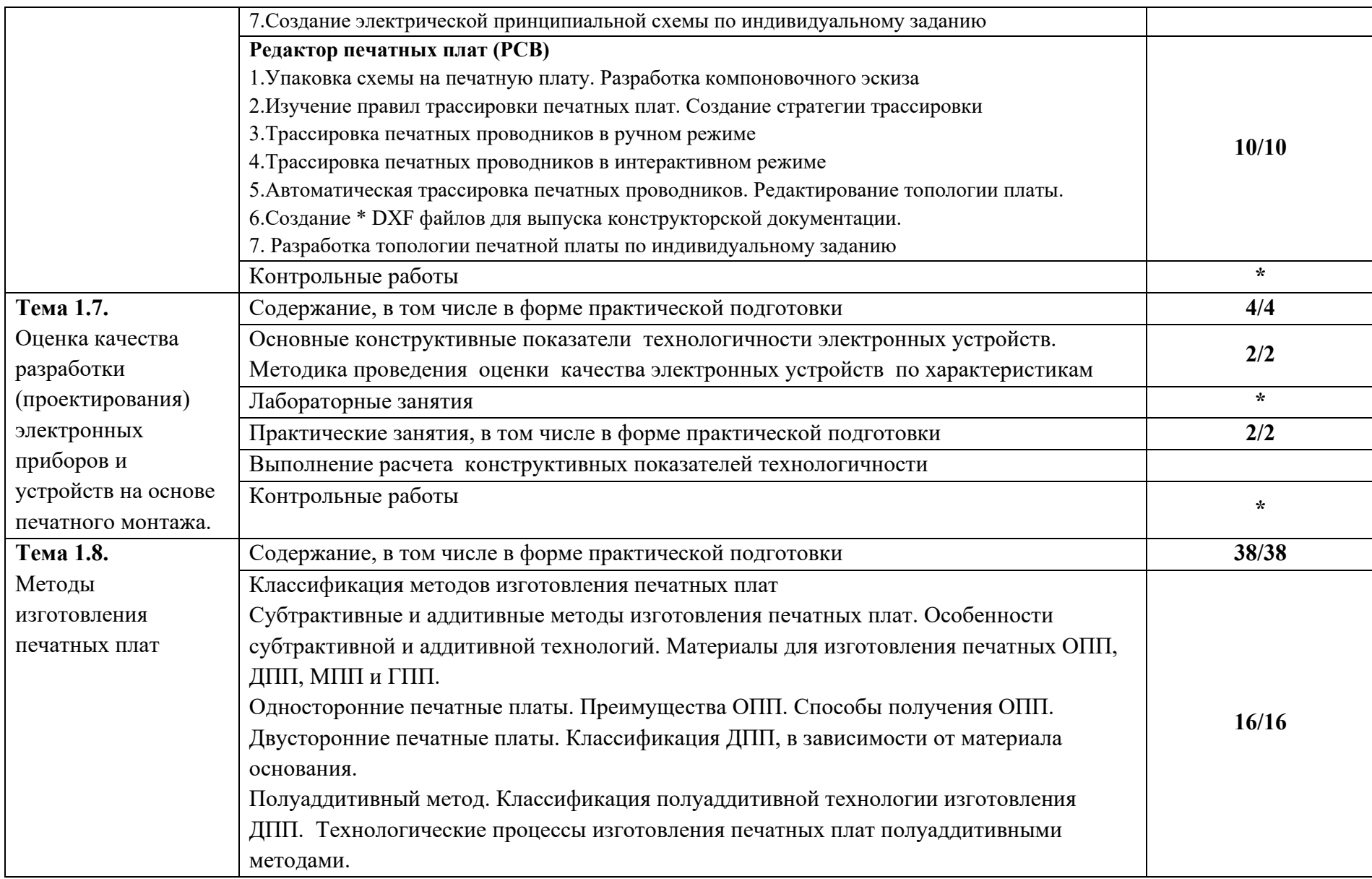

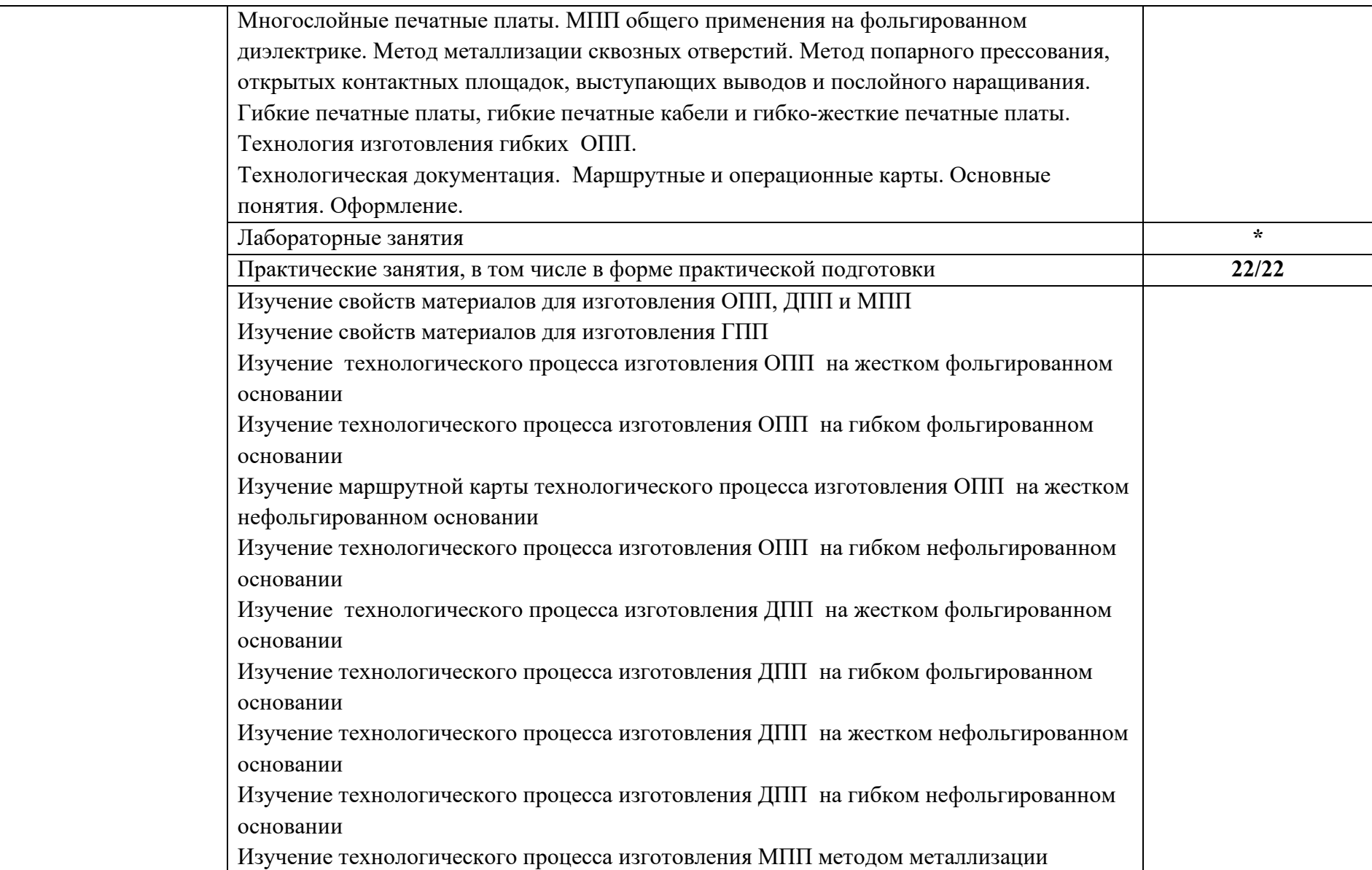

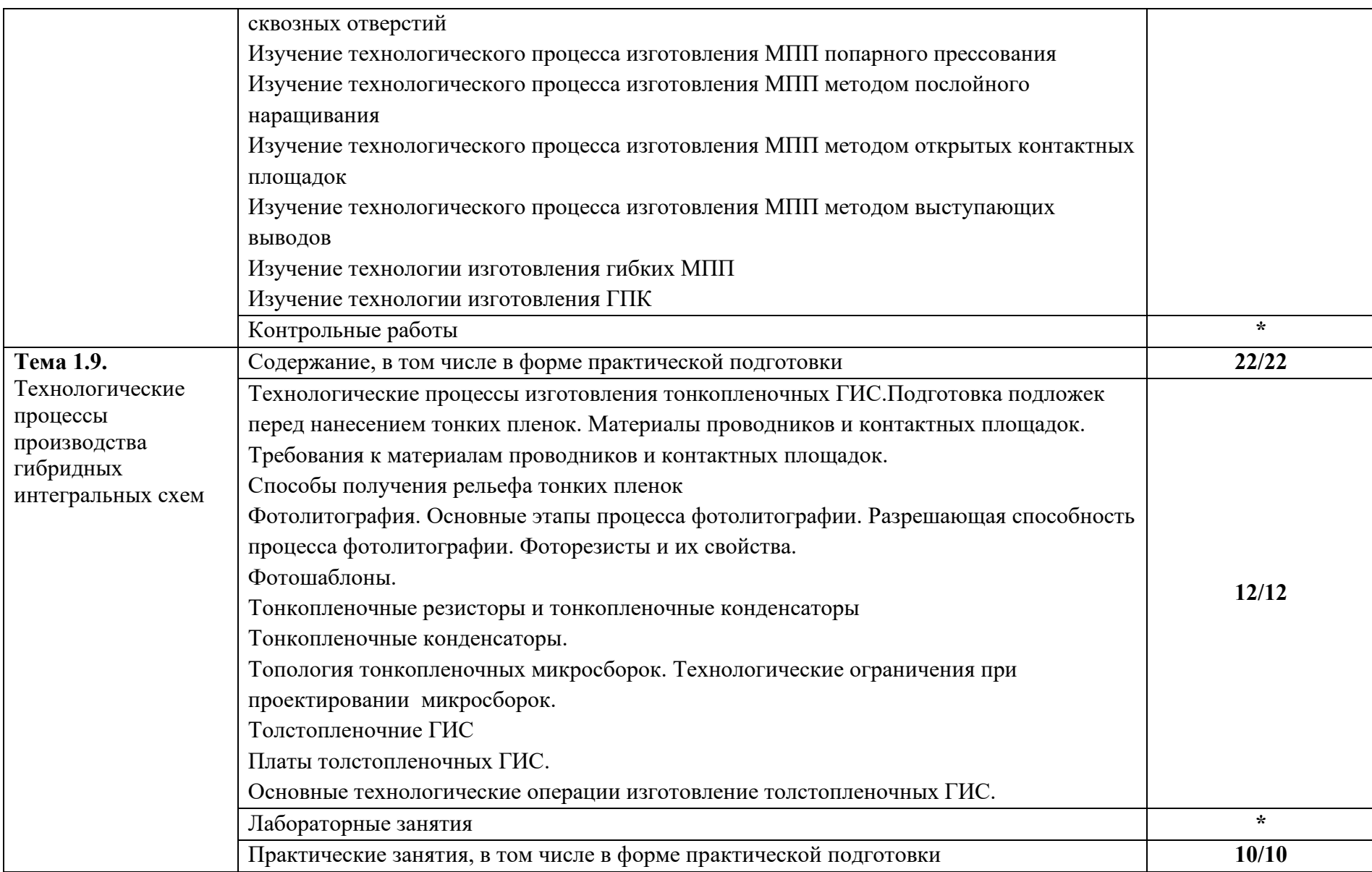

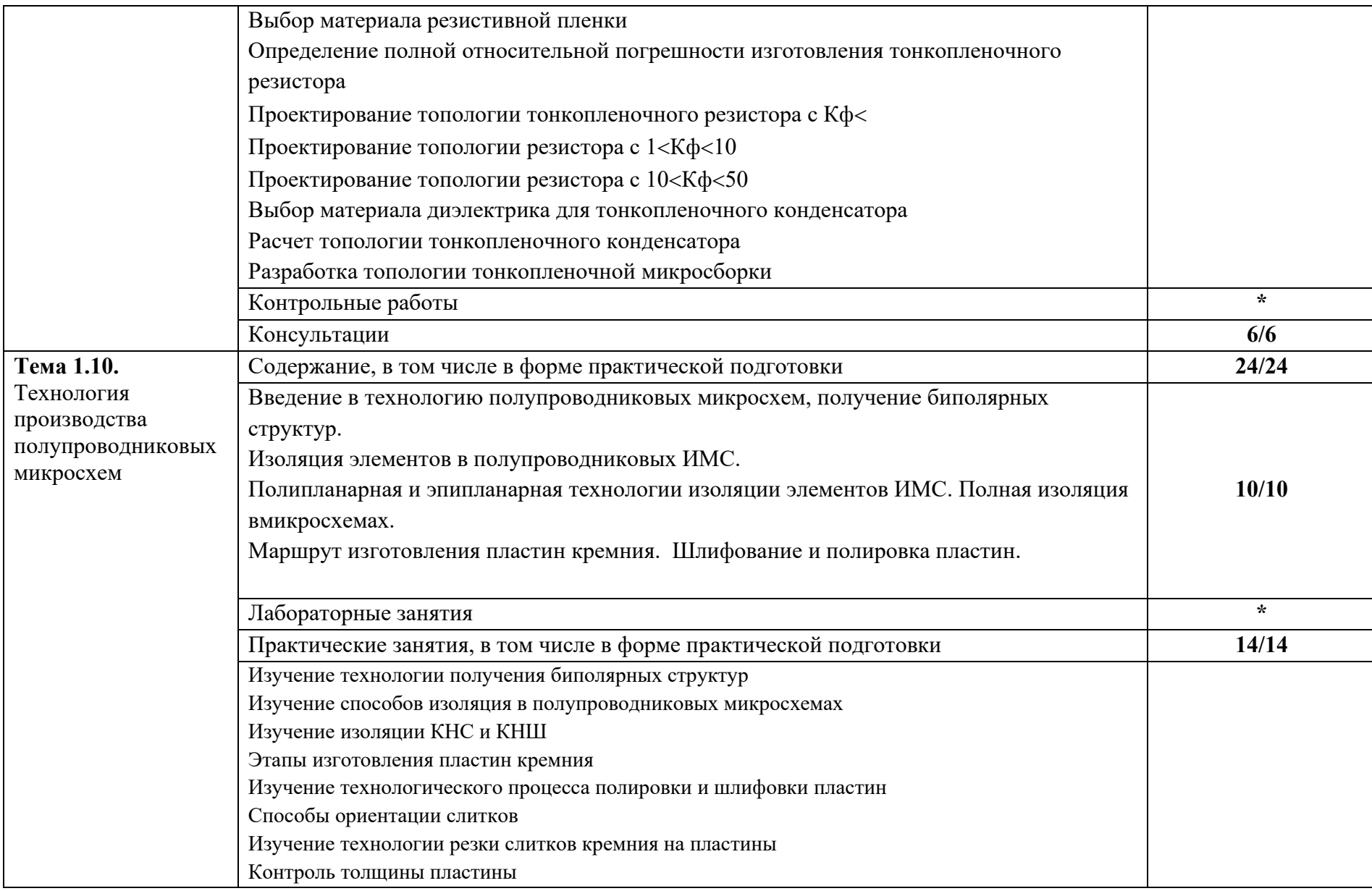

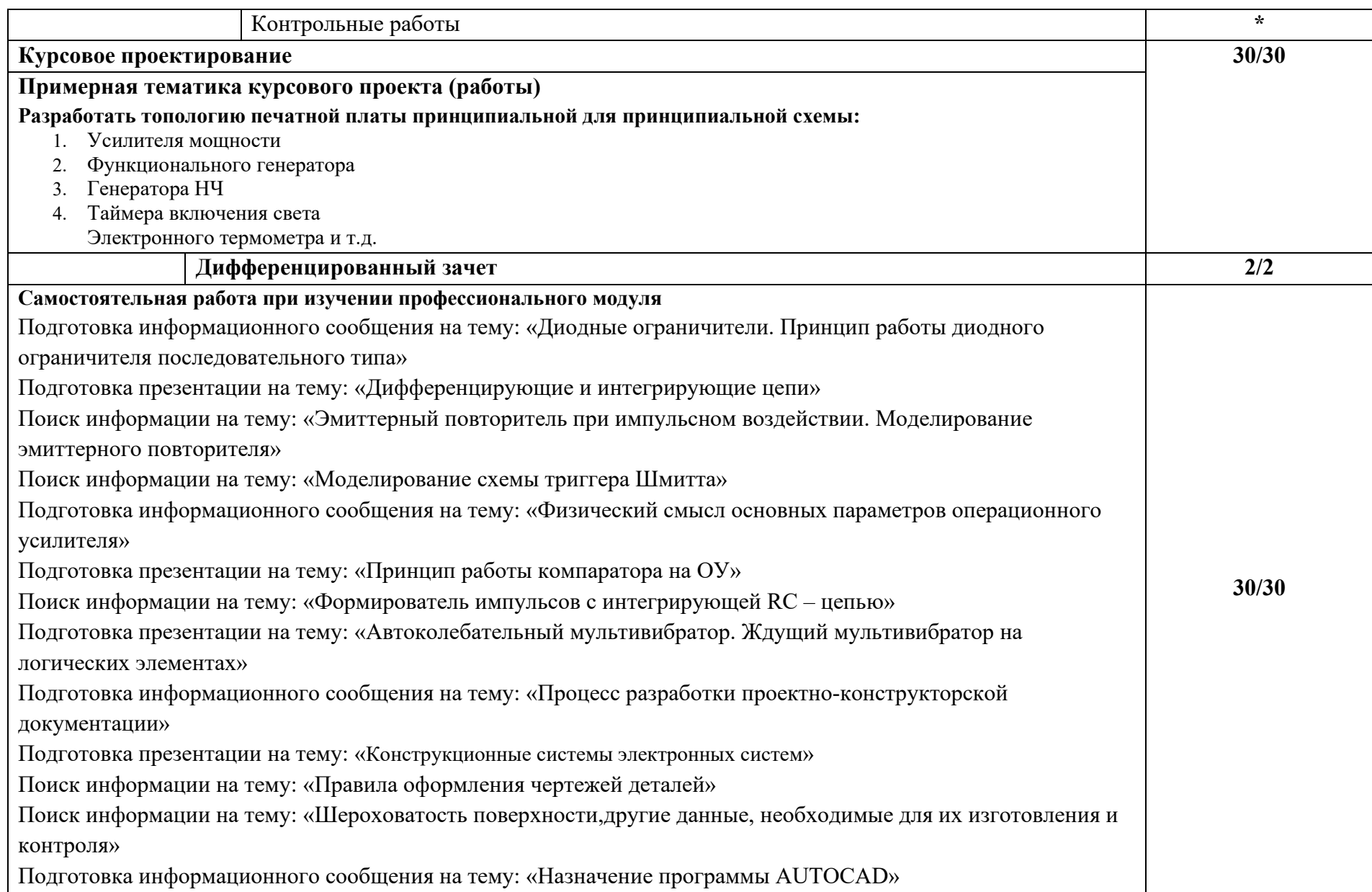

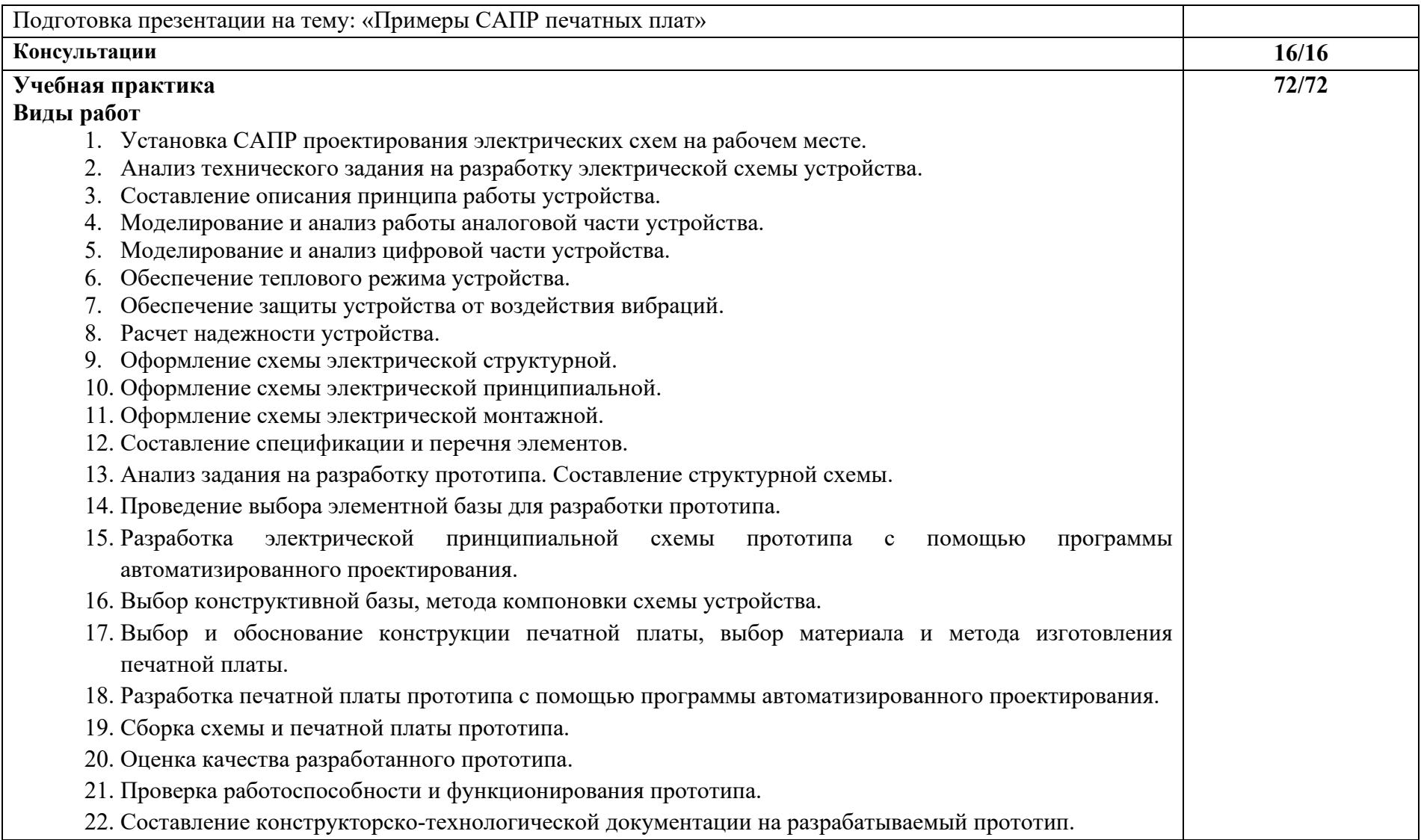

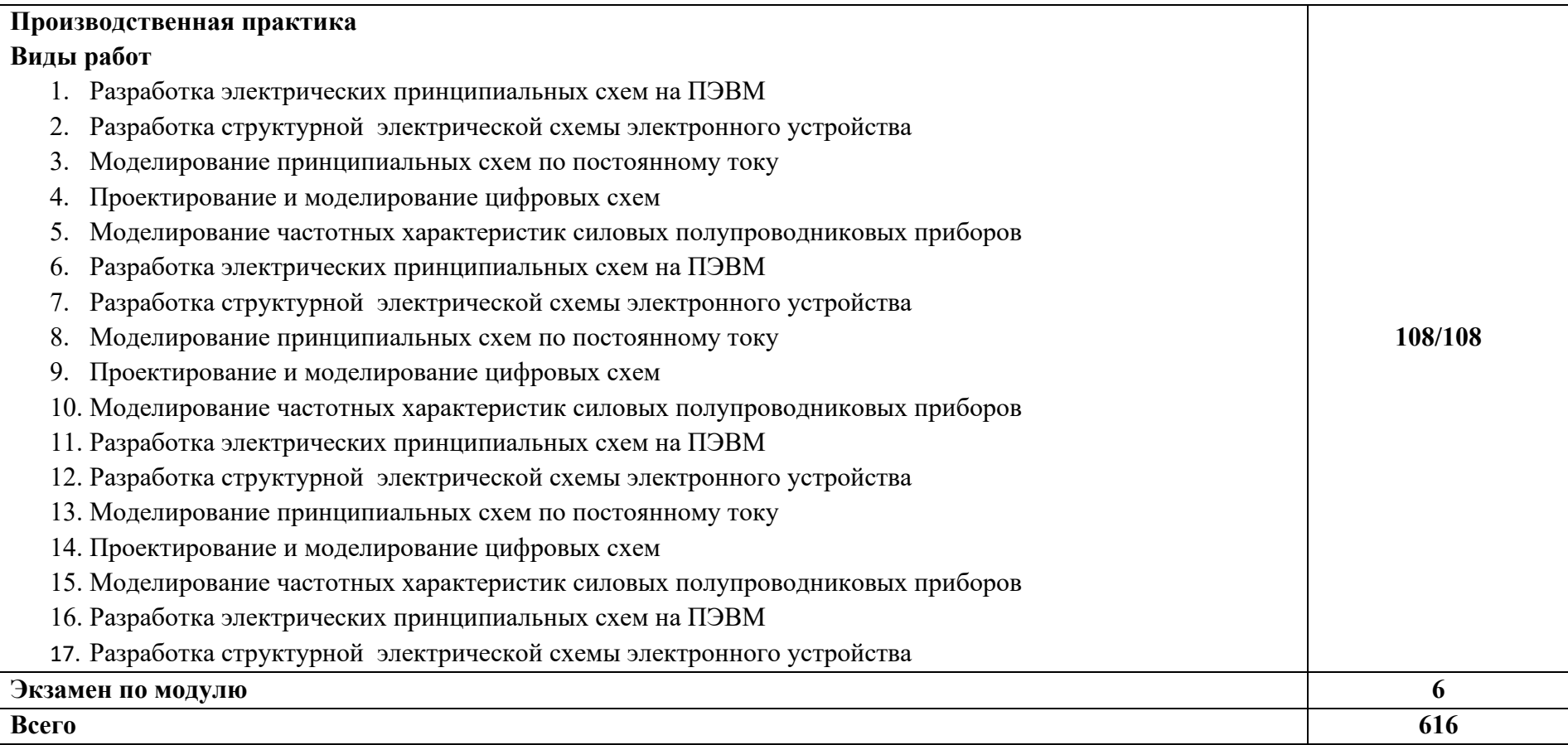

## **4. УСЛОВИЯ РЕАЛИЗАЦИИ РАБОЧЕЙ ПРОГРАММЫ ПРОФЕССИОНАЛЬНОГО МОДУЛЯ**

#### **4.1. Требования к минимальному материально-техническому обеспечению:**

Для реализации программы профессионального модуля должны быть предусмотрены следующие специальные помещения: кабинет информатики. **4.2. Информационное обеспечение обучения** 

перечень учебных изданий, электронных изданий, электронных и Интернетресурсов, образовательных платформ, электронно-библиотечных систем, вебсистем для организации дистанционного обучения и управления им, используемые в образовательном процессе как основные и дополнительные источники.

#### **Основные источники:**

1. Богачек, Г. Д. Технология поверхностного монтажа. Автоматическая установка компонентов : учебное пособие для СПО / Г. Д. Богачек, И. В. Букрин, В. И. Иевлев ; под редакцией В. И. Иевлева. — 2-е изд. — Саратов, Екатеринбург : Профобразование, Уральский федеральный университет, 2020. — 103 c. — ISBN 978-5-4488-0779-4, 978-5-7996-2931-1. — Текст : электронный // Электронный ресурс цифровой образовательной среды СПО PROFобразование : [сайт]. — URL: https://profspo.ru/books/92375.html

2. Кузовкин, В. А. Электротехника и электроника : учебник для среднего профессионального образования / В. А. Кузовкин, В. В. Филатов. — Москва : Издательство Юрайт, 2020. — 431 с. — (Профессиональное образование). — ISBN 978-5-534-07727-8. — Текст : электронный // ЭБС Юрайт [сайт]. — URL: https://urait.ru/bcode/451224

3. Миленина, С. А. Электротехника, электроника и схемотехника : учебник и практикум для среднего профессионального образования / С. А. Миленина, Н. К. Миленин ; под редакцией Н. К. Миленина. — 2-е изд., перераб. и доп. — Москва : Издательство Юрайт, 2020. — 406 с. — (Профессиональное образование). — ISBN 978-5-534-04676-2. — Текст : электронный // ЭБС Юрайт [сайт]. — URL: https://urait.ru/bcode/450858

4. Новожилов, О. П. Схемотехника радиоприемных устройств : учебное пособие для среднего профессионального образования / О. П. Новожилов. — 2-е изд., испр. и доп. — Москва : Издательство Юрайт, 2020. — 256 с. — (Профессиональное образование). — ISBN 978-5-534- 09925-6. — Текст : электронный // ЭБС Юрайт [сайт]. — URL: https://urait.ru/bcode/454885

5. Пасынков, В. В. Полупроводниковые приборы / В. В. Пасынков, Л. К. Чиркин. — 3-е изд., стер. — Санкт-Петербург : Лань, 2023. — 480 с. — ISBN 978-5-507-45749-6. — Текст : электронный // Лань : электроннобиблиотечная система. — URL: https://e.lanbook.com/book/282500.

#### **Электронные издания (электронные ресурсы):**

- 1. Курносов А.И.,ЮдинВ.В.Технология производства полупроводниковых приборов и интегральных микросхем.- Режим доступа: http://www.ximicat.com/ebook.php?file=kurnosov.djvu&page=1
- 2. Компоненты и технология. Режим доступа :http://www.kite.ru/articles/circuitbrd.php
- 3. PS electro. Режимдоступа.: http://www. pselectro.ru/nestandartnye \_pechatnye\_platy
- 4. Комплетность конструкторских документов на печатные платы при автоматизированном проектировании. [Электронный ресурс].-Режим доступа.http://www.propro.ru/graphbook/eskd/eskd/GOST/2\_123.htm#004
- 5. Платан. Каталог электронных компонентов. [Электронный ресурс]. Режим доступа: http://www.platan.ru/company/catalogue.html

#### **Цифровая образовательная среда СПО PROFобразование:**

- Старостин, А. А. Технические средства автоматизации и управления : учебное пособие для СПО / А. А. Старостин, А. В. Лаптева ; под редакцией Ю. Н. Чеснокова. — 2-е изд. — Саратов, Екатеринбург : Профобразование, Уральский федеральный университет, 2019. — 168 c. — ISBN 978-5-4488-0503-5, 978-5-7996-2842-0. — Текст : электронный // Электронный ресурс цифровой образовательной среды СПО PROFобразование : [сайт]. — URL: https://profspo.ru/books/87882 (дата обращения: 31.08.2020). — Режим доступа: для авторизир. пользователей

#### **Электронно-библиотечная система:**

IPRBOOKS - http://www.iprbookshop.ru/78574.html

## **Веб-система для организации дистанционного обучения и управления им:**

Система дистанционного обучения ОГАПОУ «Алексеевский колледж» http://moodle.alcollege.ru/

#### **4.3. Общие требования к организации образовательного процесса**

Освоение программы модуля базируется на изучении общепрофессиональных дисциплин Модернизация аппаратного обеспечения персональных компьютеров и серверов, Охрана труда и техника безопасности, Установка и обслуживание программного обеспечения персональных компьютеров, серверов.

Обязательным условием допуска к производственной практике (по профилю специальности) в рамках модуля является освоение учебной практики для получения первичных профессиональных навыков в рамках профессионального модуля.

При освоении программ профессиональных модулей в последнем семестре изучения формой промежуточной аттестации по модулю является экзамен по модулю, который представляет собой форму независимой оценки результатов обучения с участием работодателей. Условием допуска к экзамену по модулю является успешное освоение обучающимися всех элементов программы профессионального модуля теоретической части модуля (МДК) и практик.

Экзамен по модулю проверяет готовность обучающегося к выполнению указанного вида профессиональной деятельности и сформированность у него профессиональных компетенций. Итогом проверки является однозначное решение: «вид деятельности освоен / не освоен». В зачетной книжке запись будет иметь вид: «ВД освоен» или «ВД не освоен».Данное решение подтверждается оценкой по пятибалльной системе.

#### **4.4. Кадровое обеспечение образовательного процесса**

Реализация рабочей программы профессионального модуля должна обеспечиваться педагогическими кадрами, имеющими высшее образование, соответствующее профилю модуля. Опыт деятельности в организациях соответствующей профессиональной сферы является обязательным для преподавателей, отвечающих за освоение обучающимся профессионального цикла, эти преподаватели должны проходить стажировку в профильных организациях не реже 1 раза в 3 года.

## **5.КОНТРОЛЬ И ОЦЕНКА РЕЗУЛЬТАТОВ ОСВОЕНИЯ ПРОФЕССИОНАЛЬНОГО МОДУЛЯ (ВИДА ДЕЯТЕЛЬНОСТИ)**

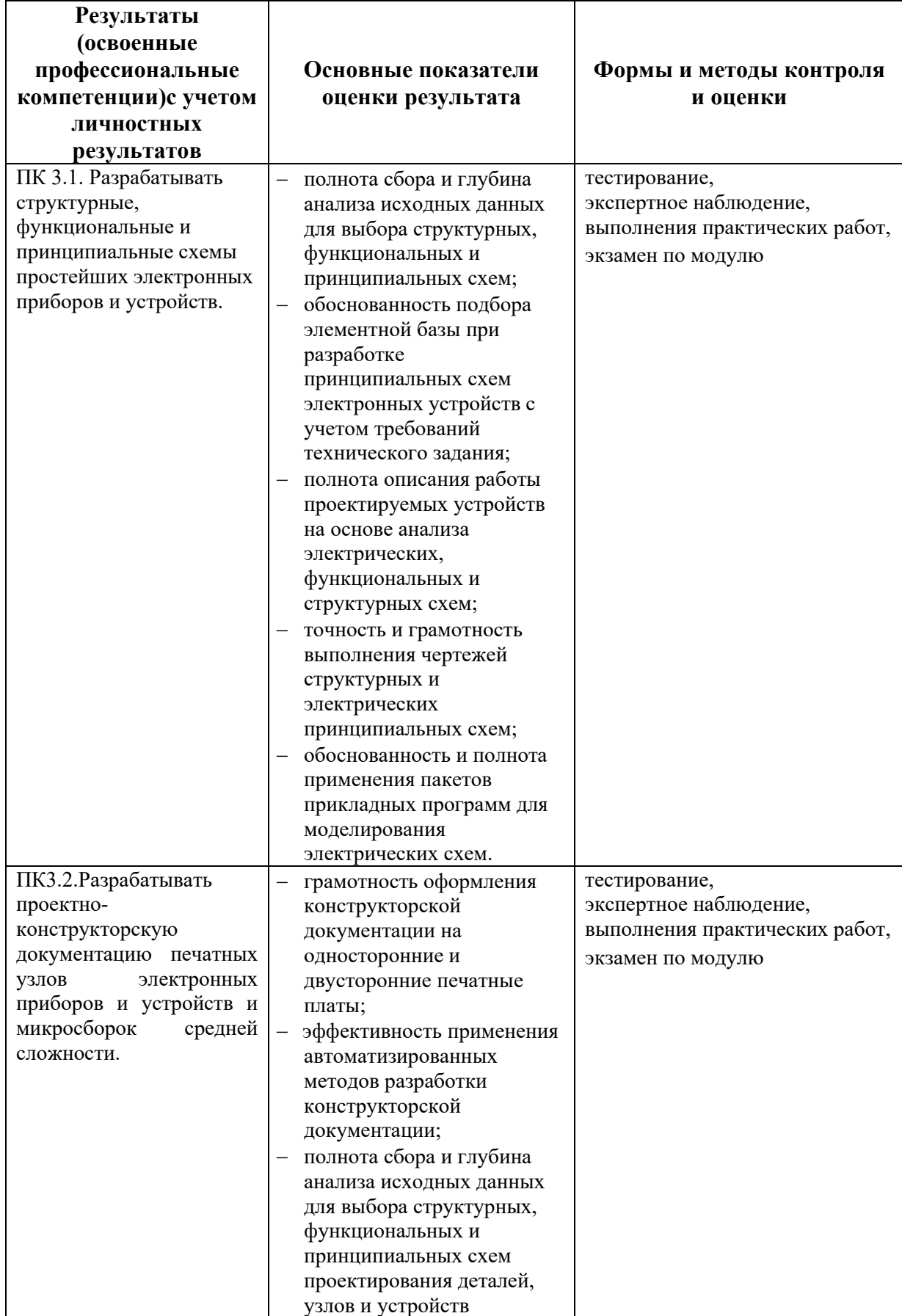

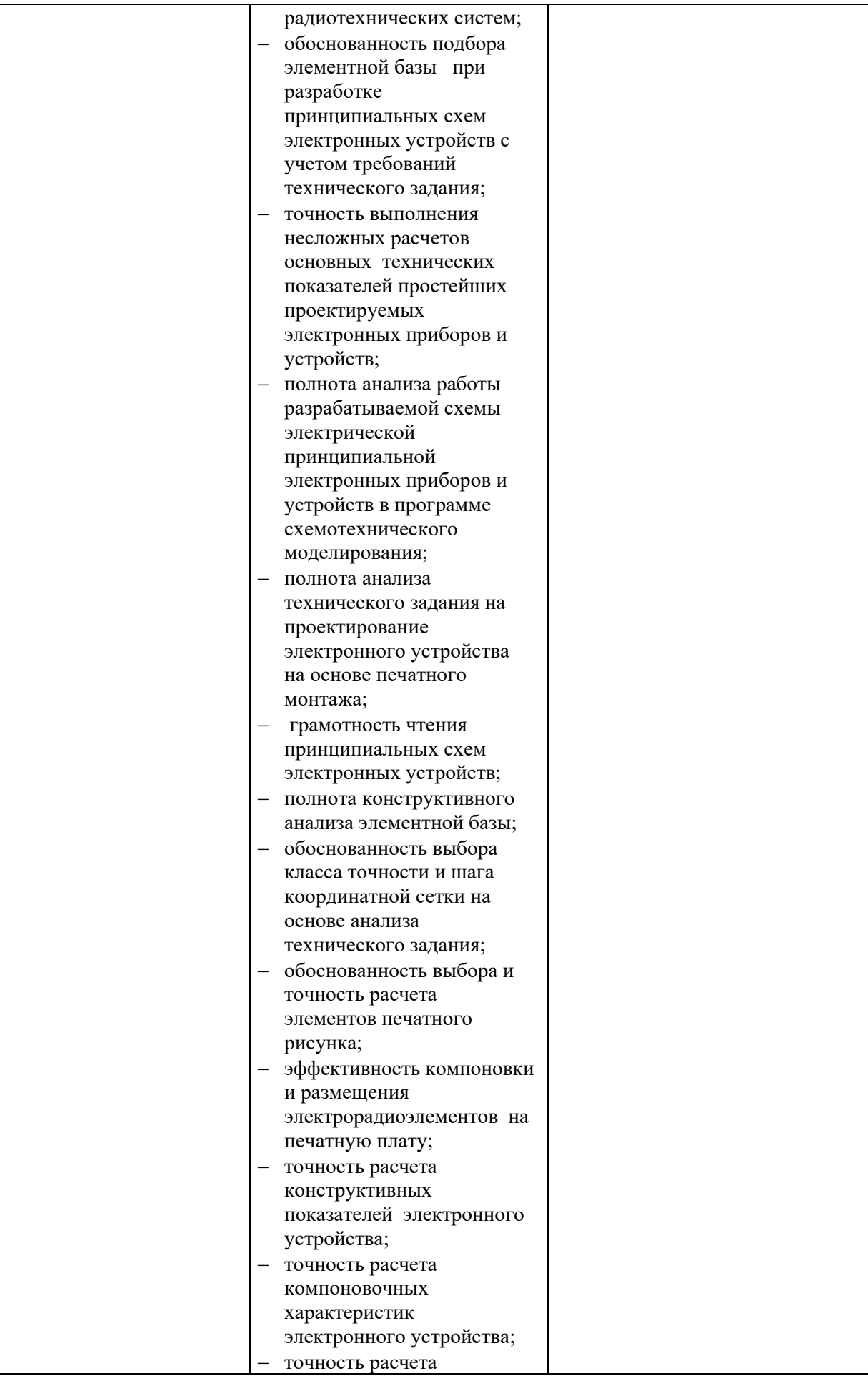

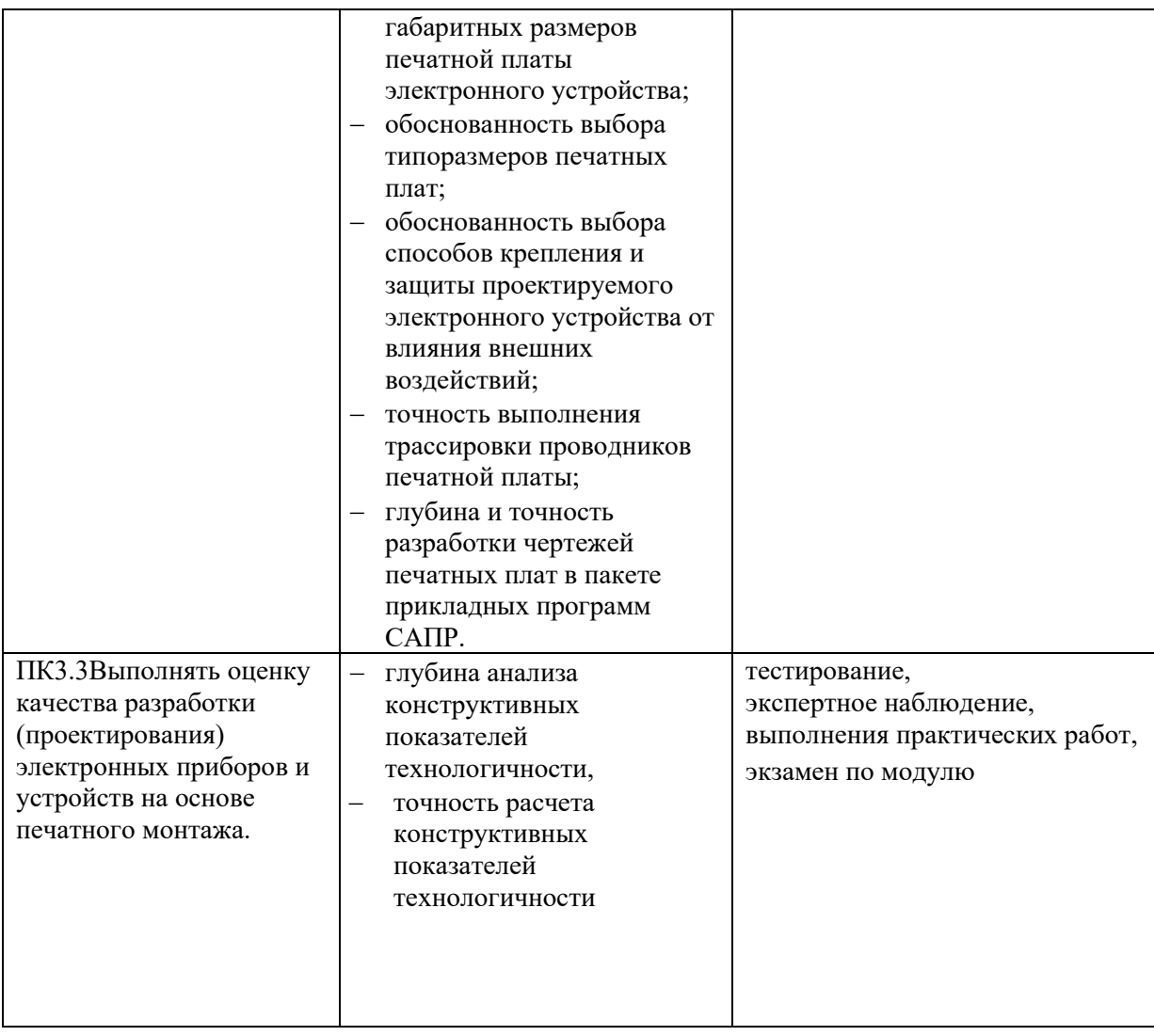